## **Presentación del dictamen de estados financieros utilizando el programa SIPRED 2019 Regla 2.13.7.**

Para los efectos del artículo 52, fracción IV del CFF, el dictamen de estados financieros se presentará a través del SIPRED 2019, el cual se podrá obtener en el Portal del SAT, así como el manual de usuario para su uso y operación. Los anexos del dictamen de estados financieros para efectos fiscales y la información relativa al mismo, elaborada por el contador público inscrito, así como la opinión e informe sobre la revisión de la situación fiscal del contribuyente y los cuestionarios diagnóstico fiscal, deberán ser enviados al SAT vía Internet, por el contribuyente o por el contador público inscrito utilizando para ello el SIPRED 2019.

El envío del dictamen fiscal vía Internet, se podrá realizar desde cualquier equipo de cómputo que permita una conexión a Internet y el archivo que se envíe deberá contener los anexos del dictamen, las declaraciones bajo protesta de decir verdad del contador público inscrito y del contribuyente, las notas, la opinión, el informe sobre la revisión de la situación fiscal del contribuyente y los cuestionarios diagnóstico fiscal y en materia de precios de transferencia.

A efecto de que el dictamen pueda ser enviado, deberá contener toda la información citada en la presente regla.

CFF 52

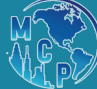